### **Téléinformation compteur EDF : fabrication interface compteur EDF / Rpi**

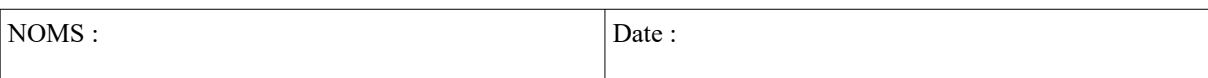

#### **Objectifs :**

- Câbler une carte électronique disposant de composants CMS.
- Effectuer les essais des différentes fonctionnalités matérielles de cette carte.

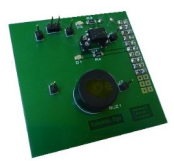

#### **Compétences abordées** :

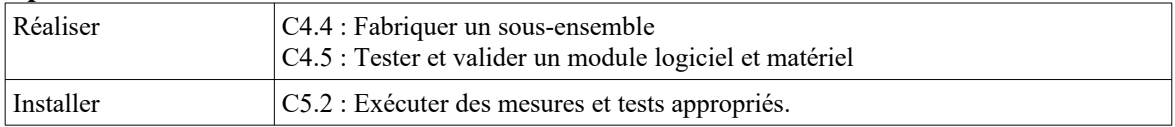

### **Savoirs abordés** :

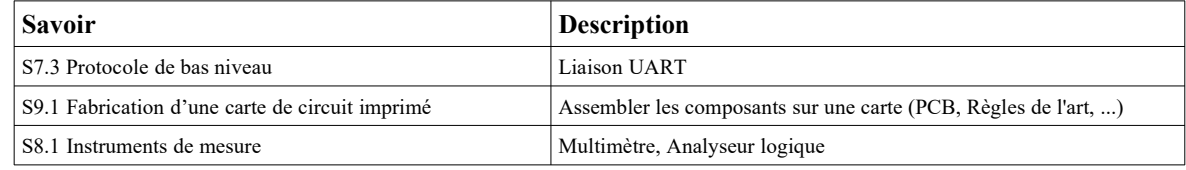

#### **Moyens :**

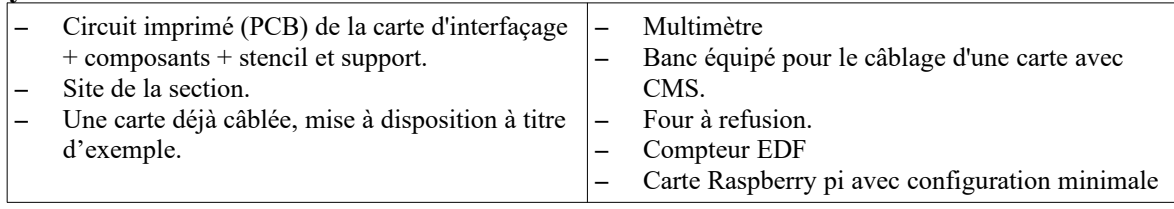

#### **Conditions :**

- Travail individuel.
- Durée : 4 H
- Compte rendu remis en fin de séance.

### **Prérequis :**

- Avoir effectué le TP portant sur l'analyse de la téléinformation sur compteur EDF.
- Avoir effectué le TP portant sur la mise en service de la carte Raspberry Pi.
- Notions de base sur la communication UART.

# **Mise en situation**

Le but de ce mini projet est de :

- récupérer les informations générées par la sortie de téléinformation d'un compteur EDF sur une carte Raspberry Pi, par l'intermédiaire de sa liaison série,
- câbler au préalable une carte d'interfaçage.

L'optocoupleur SFH620 peut à lui seul effectuer l'isolation galvanique et la démodulation du signal généré par le compteur EDF.

Une LED et un buzzer permettront, par programmation, de signaler un événement particulier.

### **Fabrication d'une interface (Hat Rpi) entre le compteur EDF et la carte Rpi.**

Le schéma de l'interface qui sera fabriquée puis utilisée dans la suite de ce mini-projet figure sur le Document ANNEXE 1.

# **Brasage des CMS**

Les composants CMS seront soudés en premier avec le four en utilisant le pochoir pour disposer la pâte à braser.

1. Prendre connaissance de la vidéo portant sur la fabrication de la carte dans son intégralité avant de commencer. Votre travail devra se faire à l'identique de ce qui est présenté sur cette vidéo.

Vous disposez :

- d'un circuit imprimé gravé et sérigraphié,
- du stencil correspondant aux CMS utilisés, du support stencil/PCB, avec aimants,
- de pâte à braser, de pinces brucelles, d'alcool isopropylique, d'une loupe binoculaire, d'un four à refusion
- des différents composants nécessaires à la réalisation de la carte.

2. Utiliser :

- les informations figurant sur la vidéo,
- les consignes et illustrations du site,
- la carte déjà câblée mise à votre disposition,

pour disposer la pâte à braser sur la face du dessous (bottom) et positionner le CMS (résistance) avec une pince brucelle. **!! Sortir juste la quantité nécessaire de pâte !**

### *Faire impérativement vérifier la disposition des composants avant de poursuivre*

3. Mettre en œuvre le four à refusion *(le programme est normalement déjà sélectionné)*.

### *Faire impérativement vérifier le soudage avant de poursuivre*

4. Disposer la pâte à braser sur la face du dessus (top) et positionner les CMS de cette face.

*Faire impérativement vérifier la disposition des composants avant de poursuivre*

5. Mettre en œuvre le four à refusion

*Faire impérativement vérifier la disposition des composants avant de poursuivre*

# **Brasage des composants traversants**

6. Vous avez à disposition les composants traversants. Commencer à souder les composants côté TOP, puis ceux côté BOTTOM, chronologie de câblage et disposition sont indiquées en ANNEXE 2 et 3.

*Faire bien attention à plaquer le connecteur J5 sur le PCB avant de souder 2 broches, une dans un angle et l'autre dans l'angle opposé, et vérifier le bon positionnement avant de poursuivre.* 

*Faire constater*

# **Après câblage et avant mise sous tension**

7. Avec le multimètre, vérifier l'allumage des LEDs et la continuité des liaisons câblées. Attention au sens d'insertion du circuit intégré SFH620 sur son support.

## **Test du programme**

Une SD Card disposant de l'installation nécessaire vous sera remise à partir de cette étape. Pour se loguer « pi » puis « raspberry ».

Sur la SD Card fournie se trouve l'application Qt déjà finalisée.

8. Lancer le programme et vérifier que les informations transmises par le compteur s'affichent correctement.

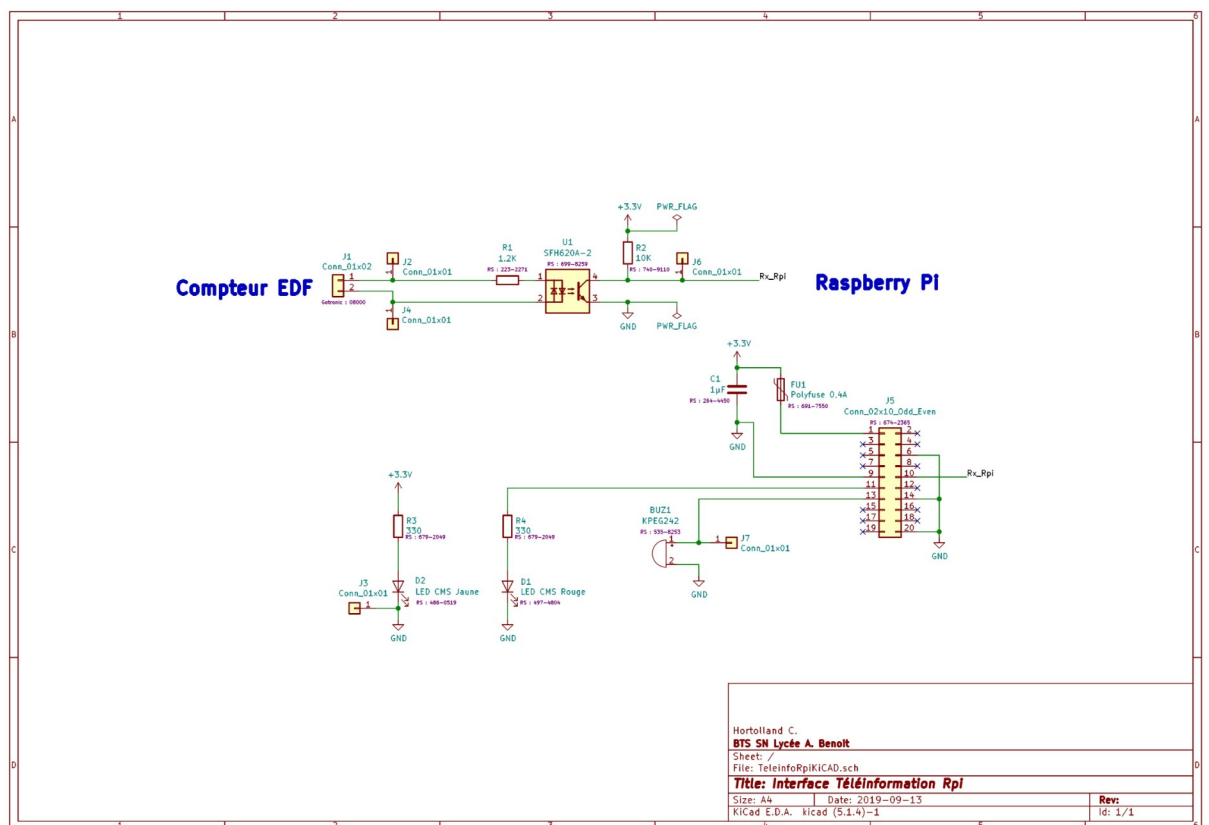

# **Document ANNEXE 1 : Schéma structurel de l'interface**

# Schéma d'implantation côtés TOP et BOTTOM *:*

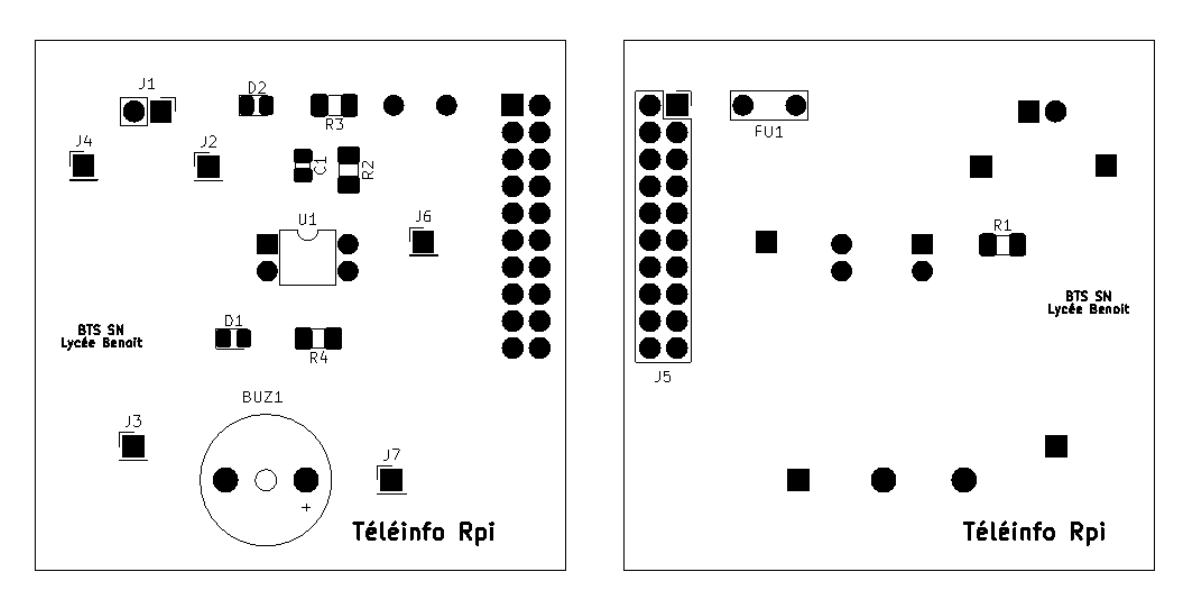

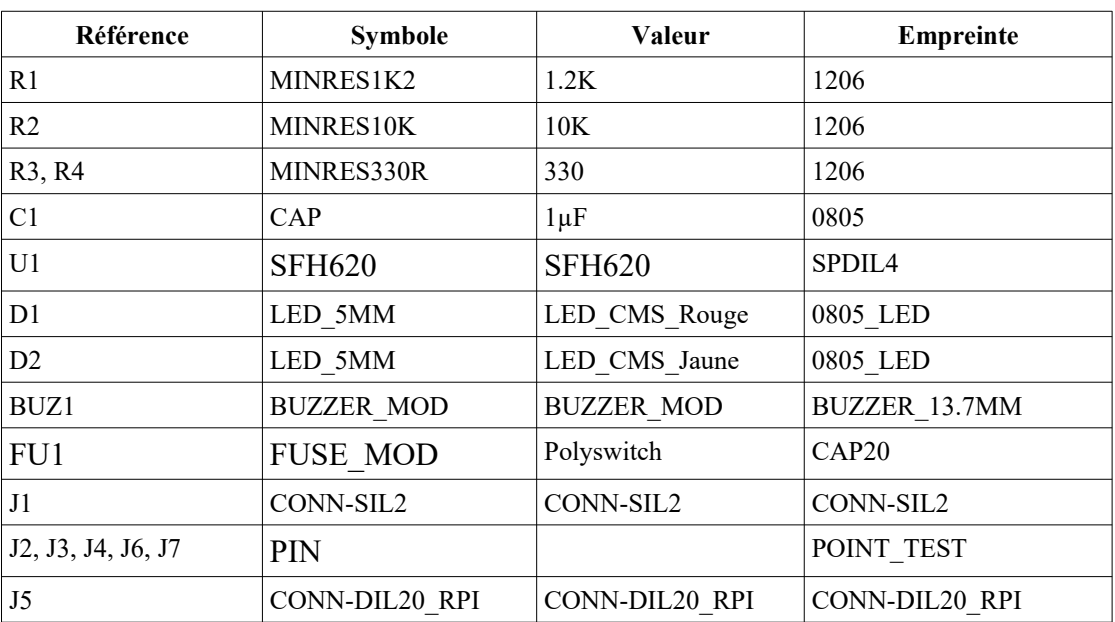

## **Document ANNEXE 2 :**

# **Chronologie de câblage**

### **CMS Câblé côté BOTTOM**

•  $R1:1,2K\Omega$ 

### **CMS Câblés côté TOP**

- R2 :  $10K\Omega$
- $\cdot$  R3, R4 : 330 $\Omega$
- $Cl : 1 \mu F$  (non polarisé)
- D1 : LED CMS Rouge (tester polarité avec multimètre en test diode)
- D2 : LED CMS Jaune (tester polarité avec multimètre en test diode)

#### **Chronologie de câblage des composants traversants côté TOP :**

- Support U1
- Points de test
- Buzzer

#### **Chronologie de câblage des composants traversants côté BOTTOM :**

- J5 (commencer par souder 2 broches angles opposé, vérifié qu'il est bien enfoncé avant de poursuivre)
- FU1 (après avoir détordu les broches)